## Инструкция по сканированию в программе «Факсы и сканирование» для ВПР

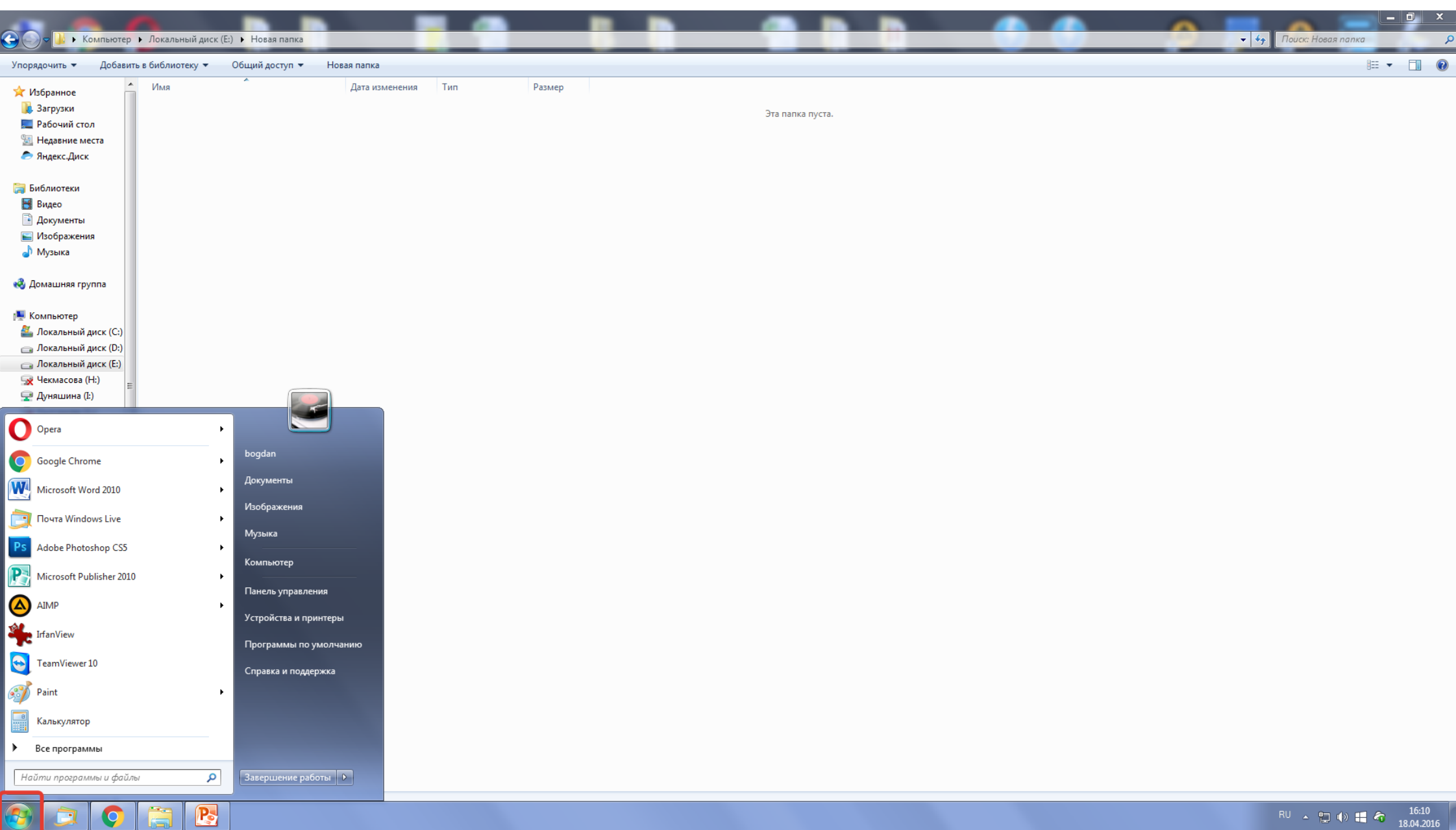

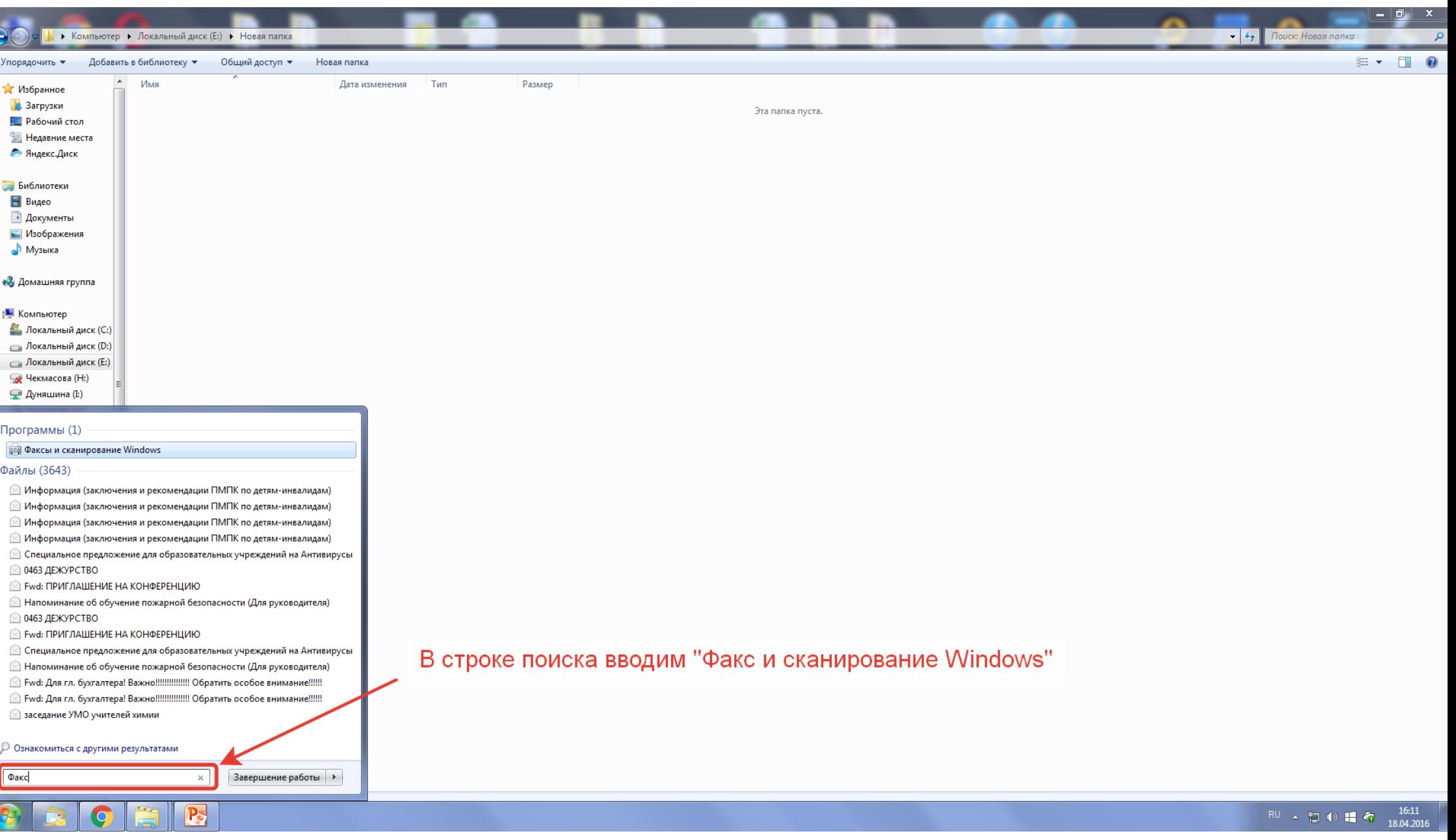

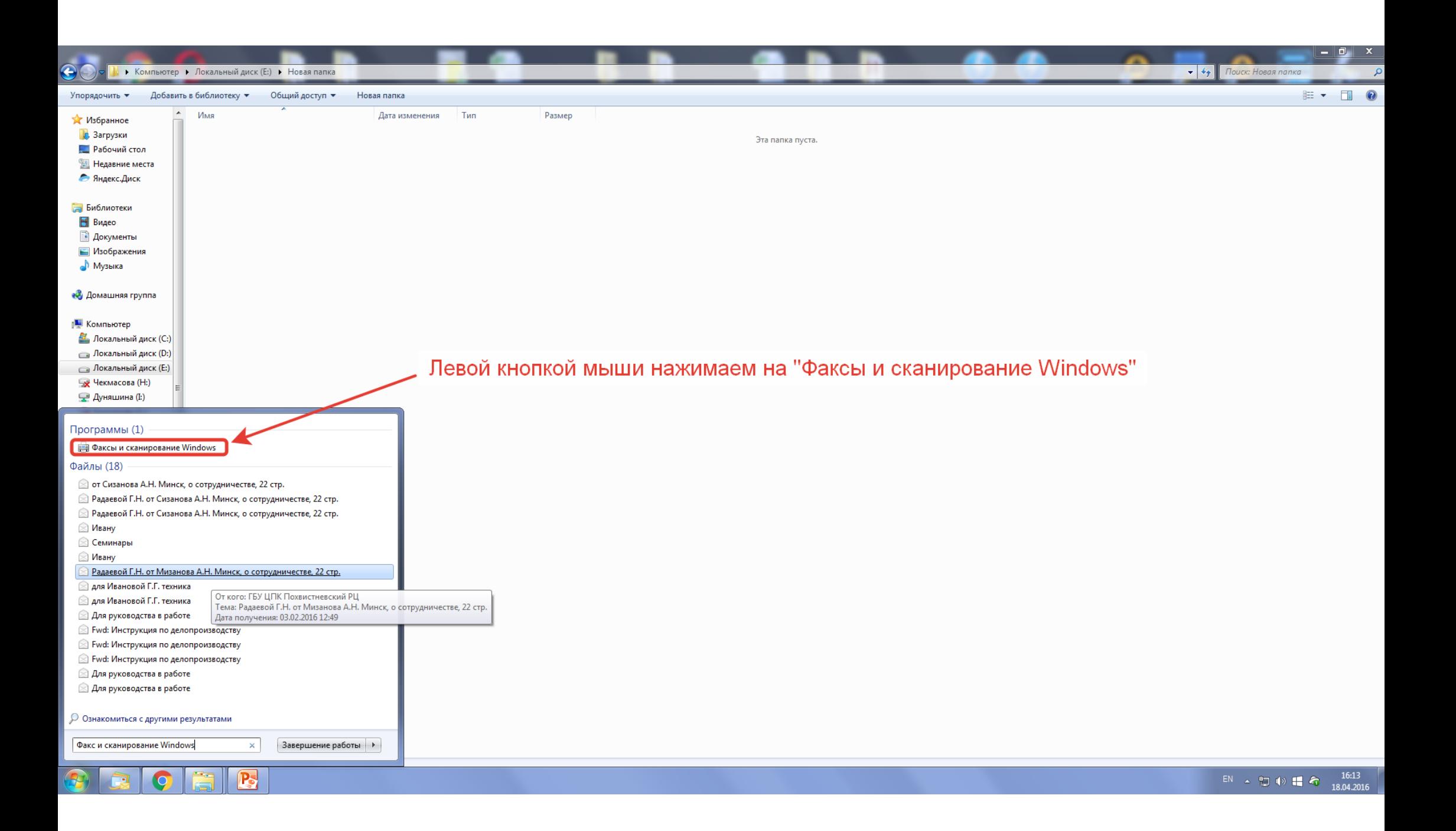

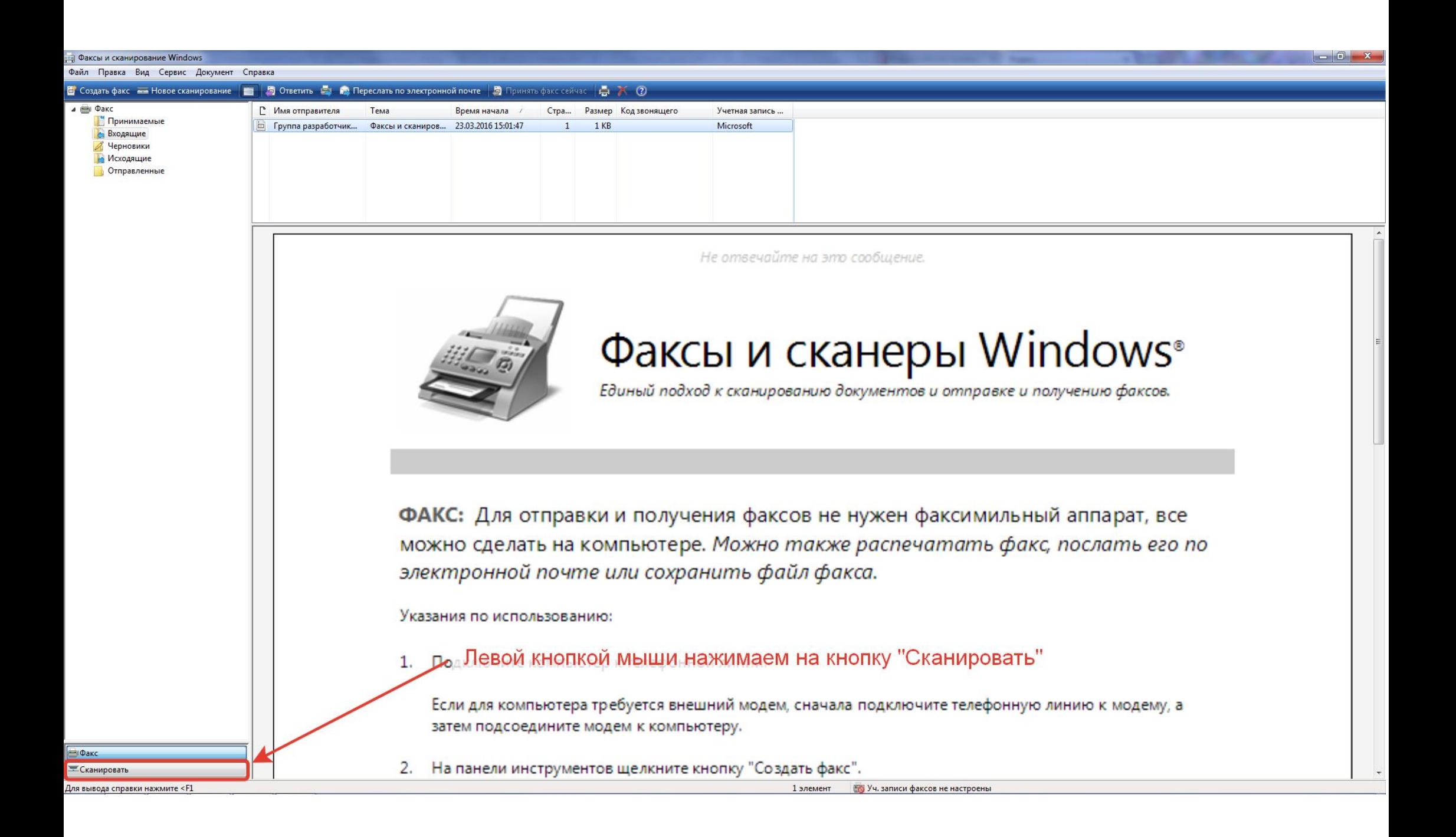

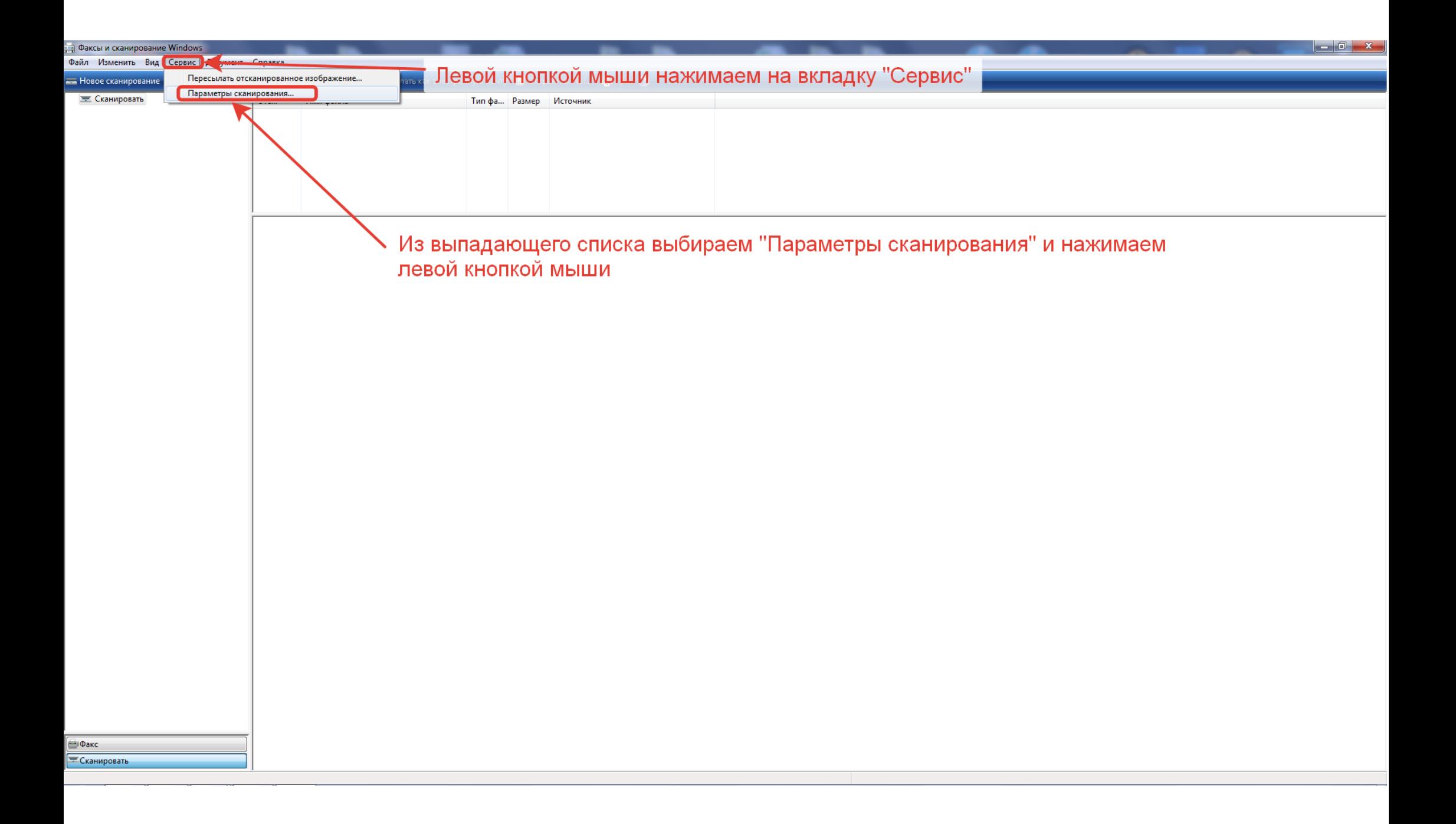

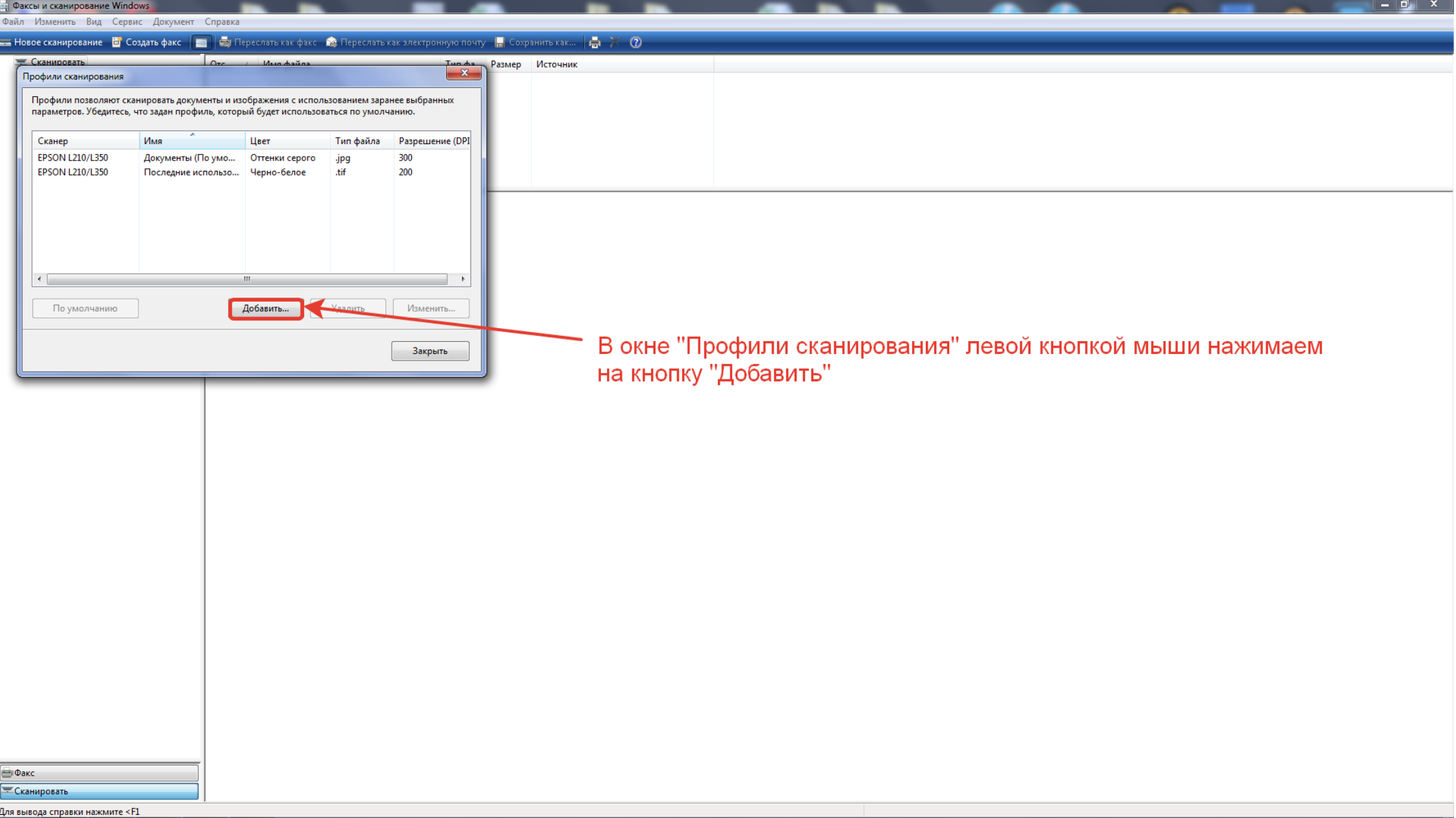

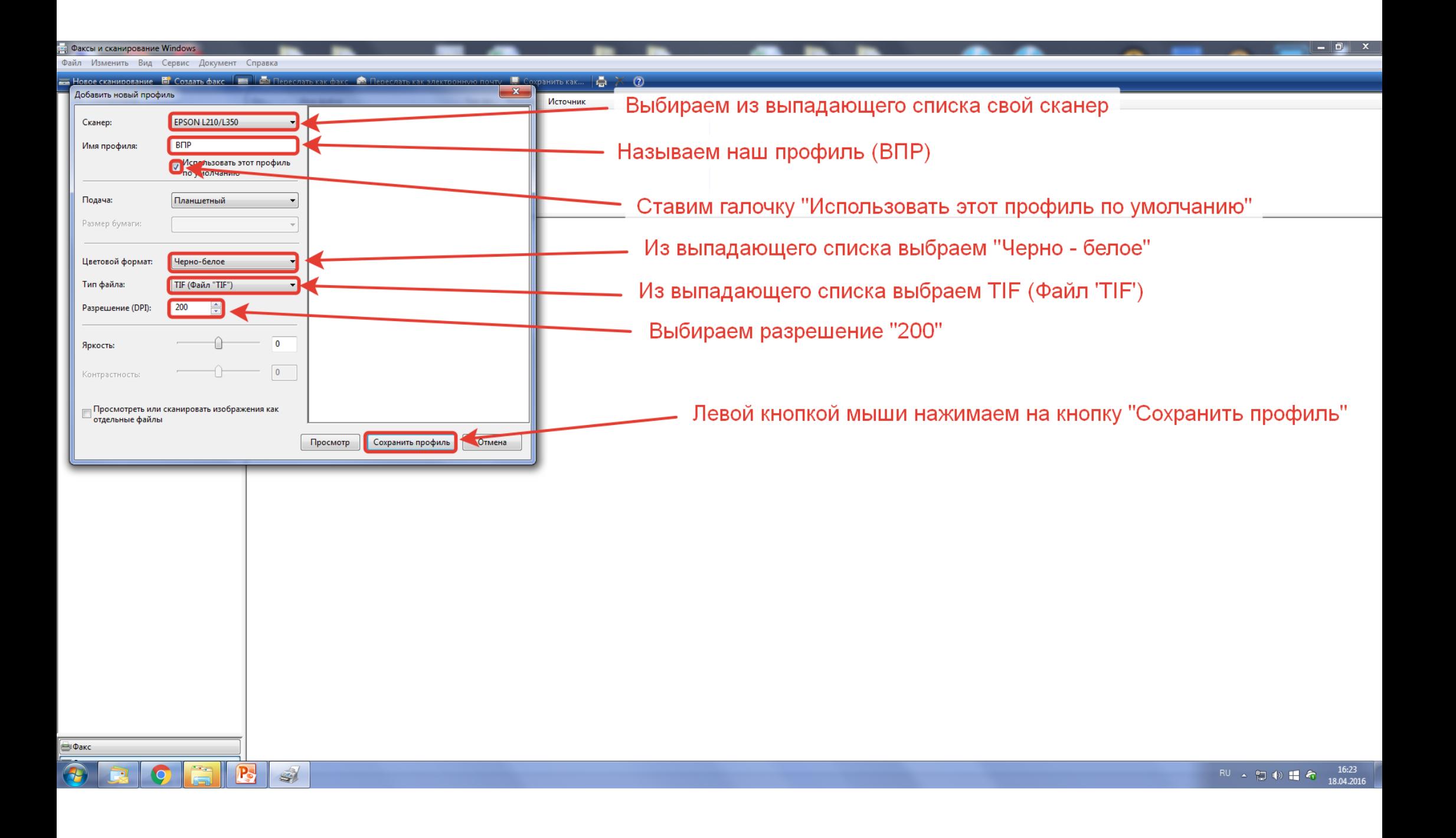

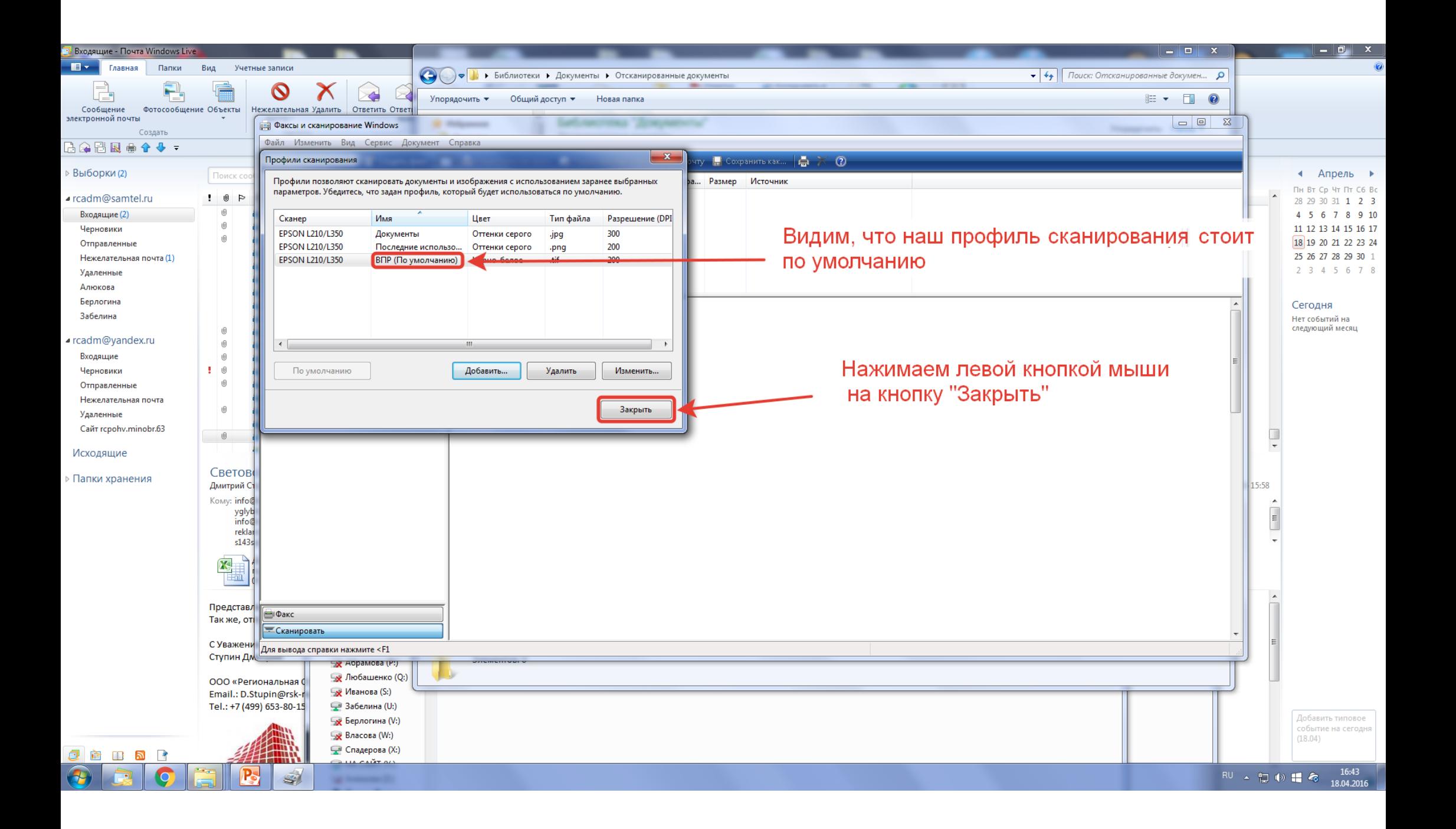

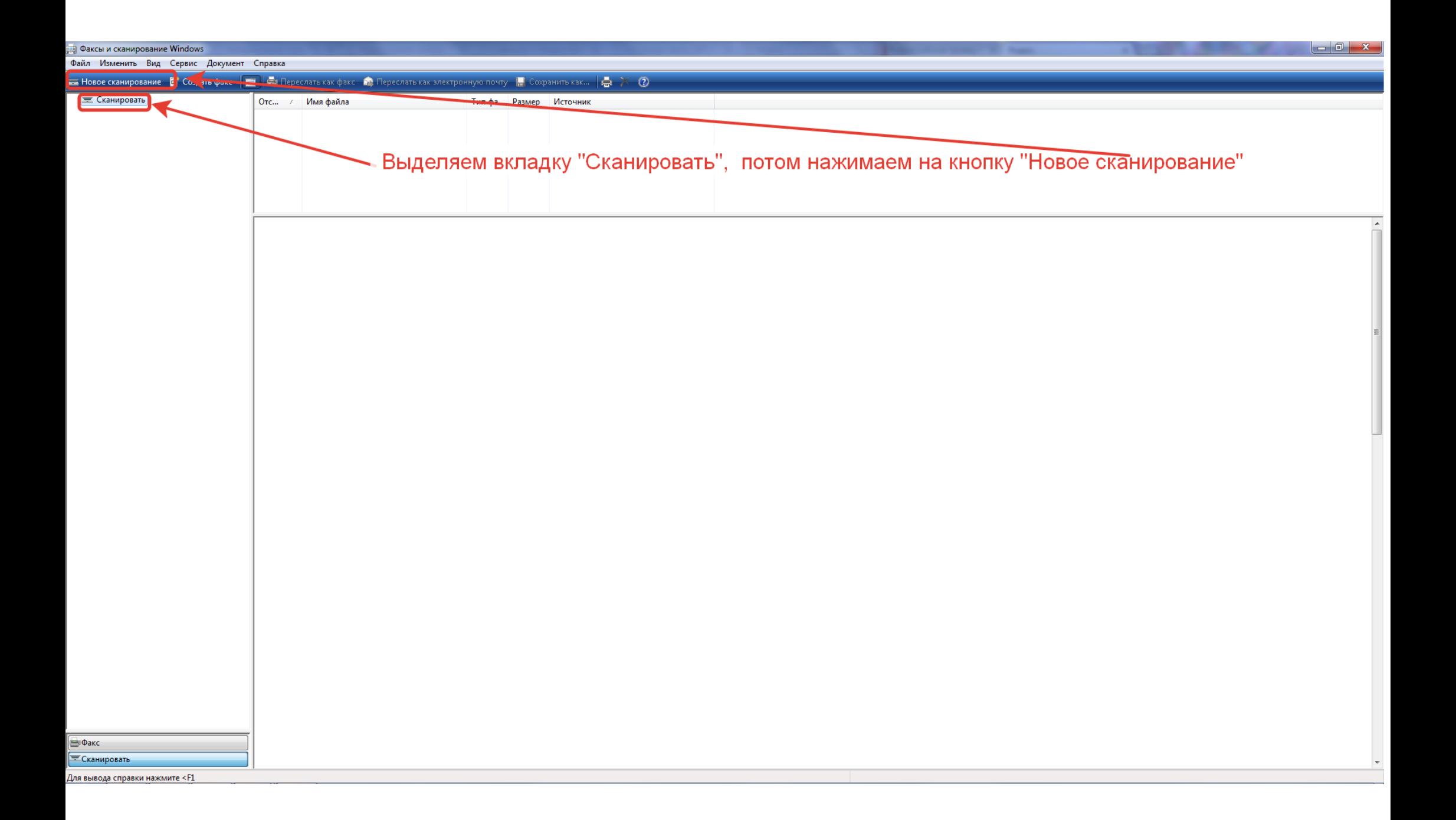

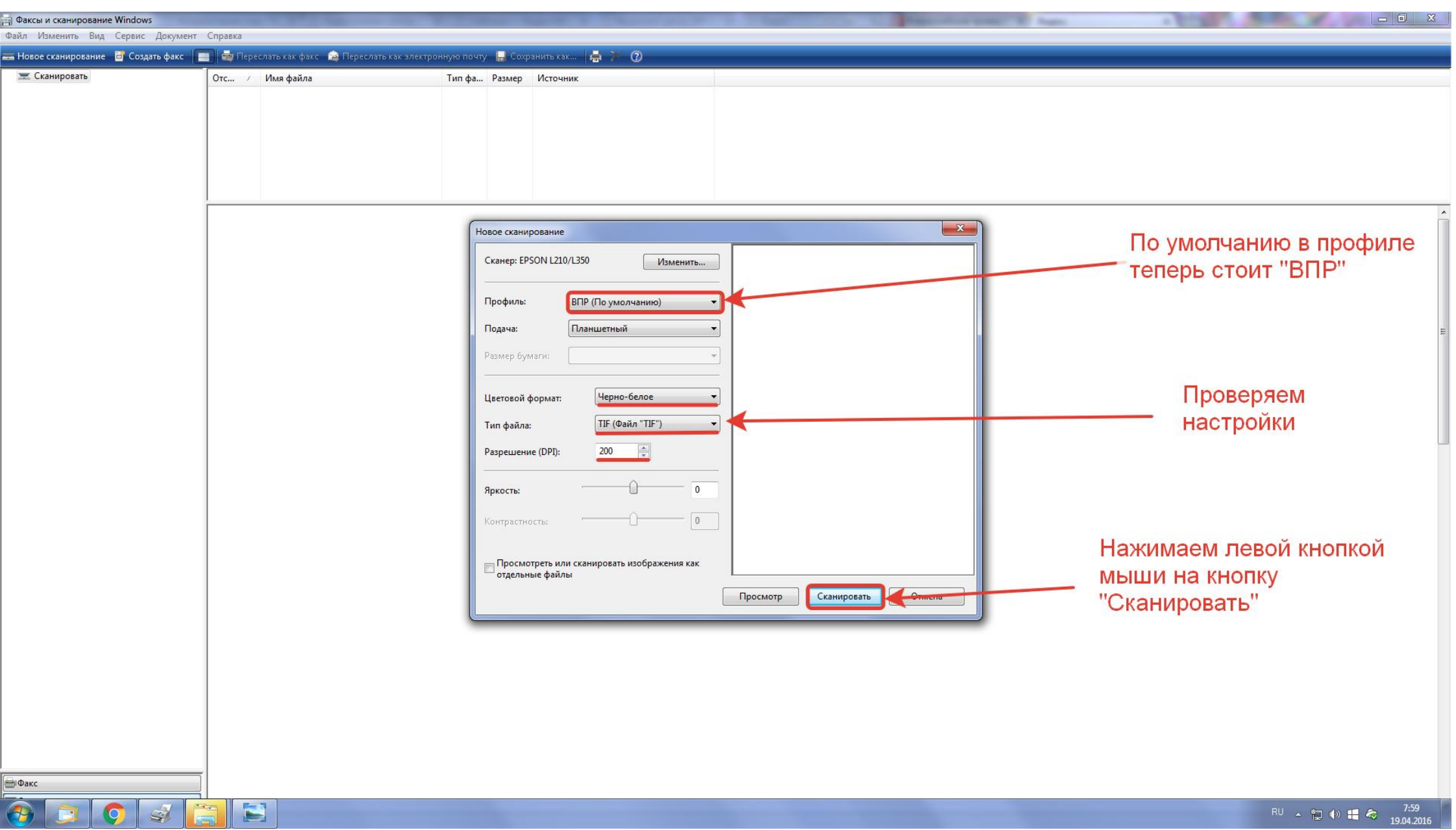

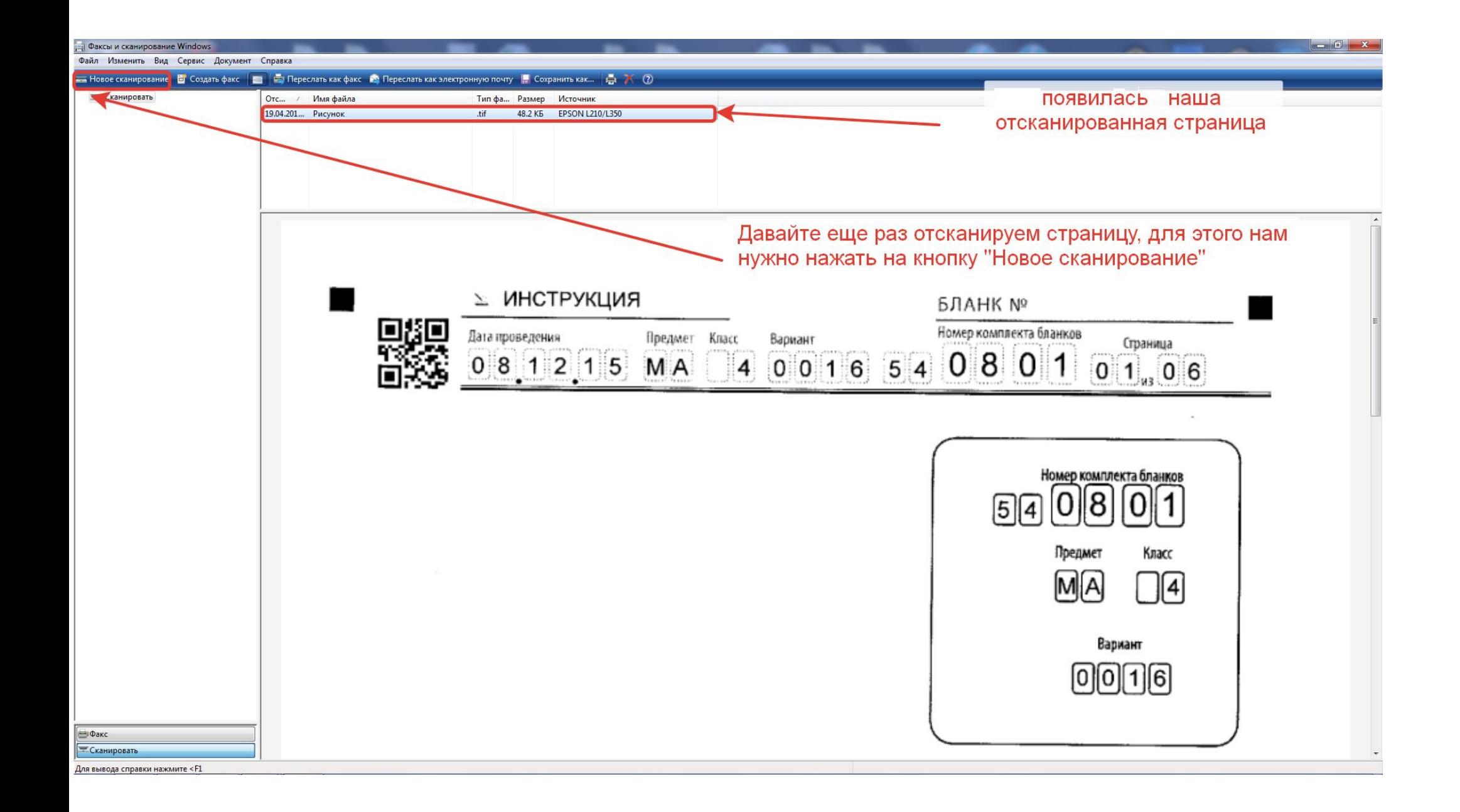

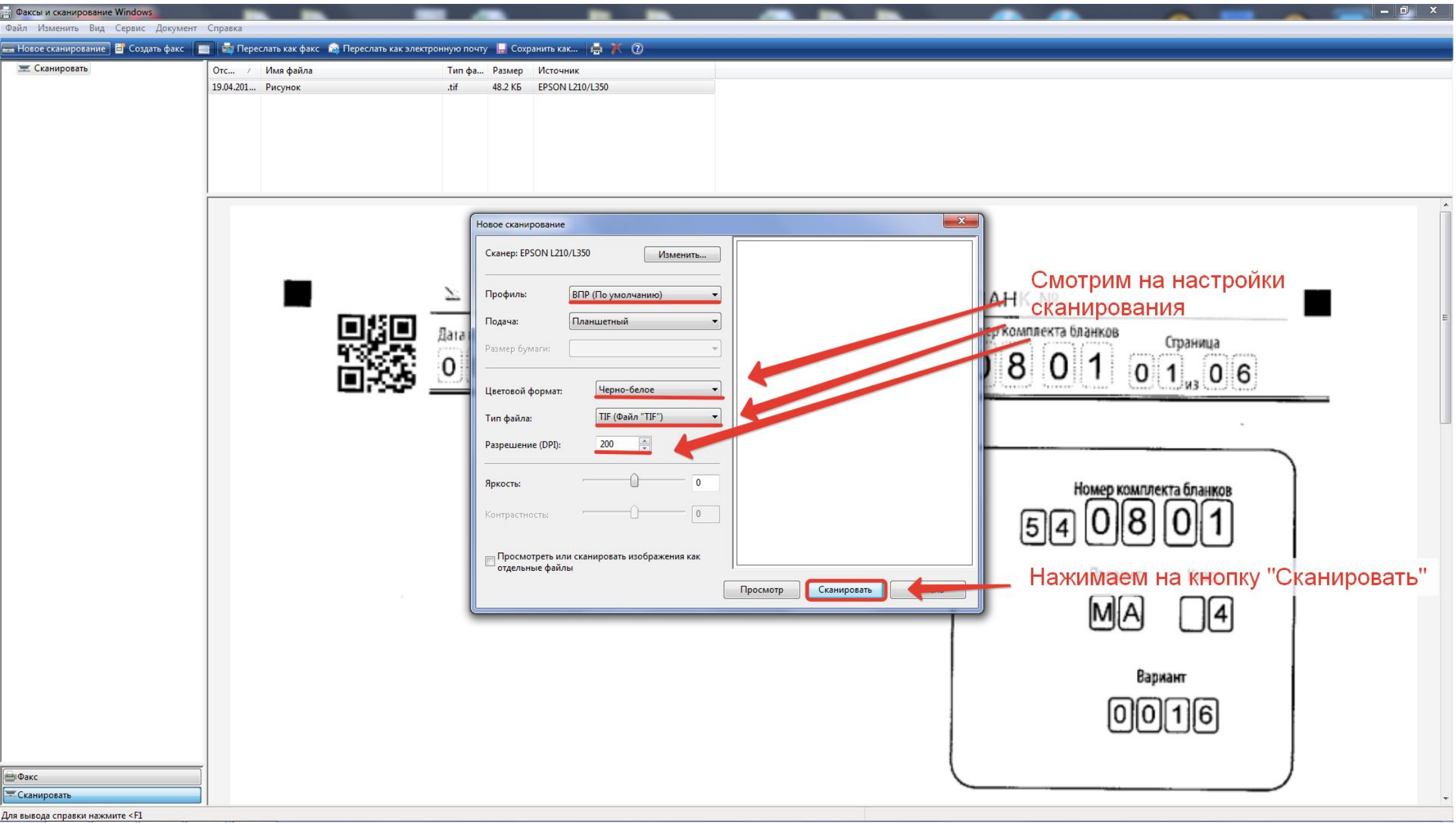

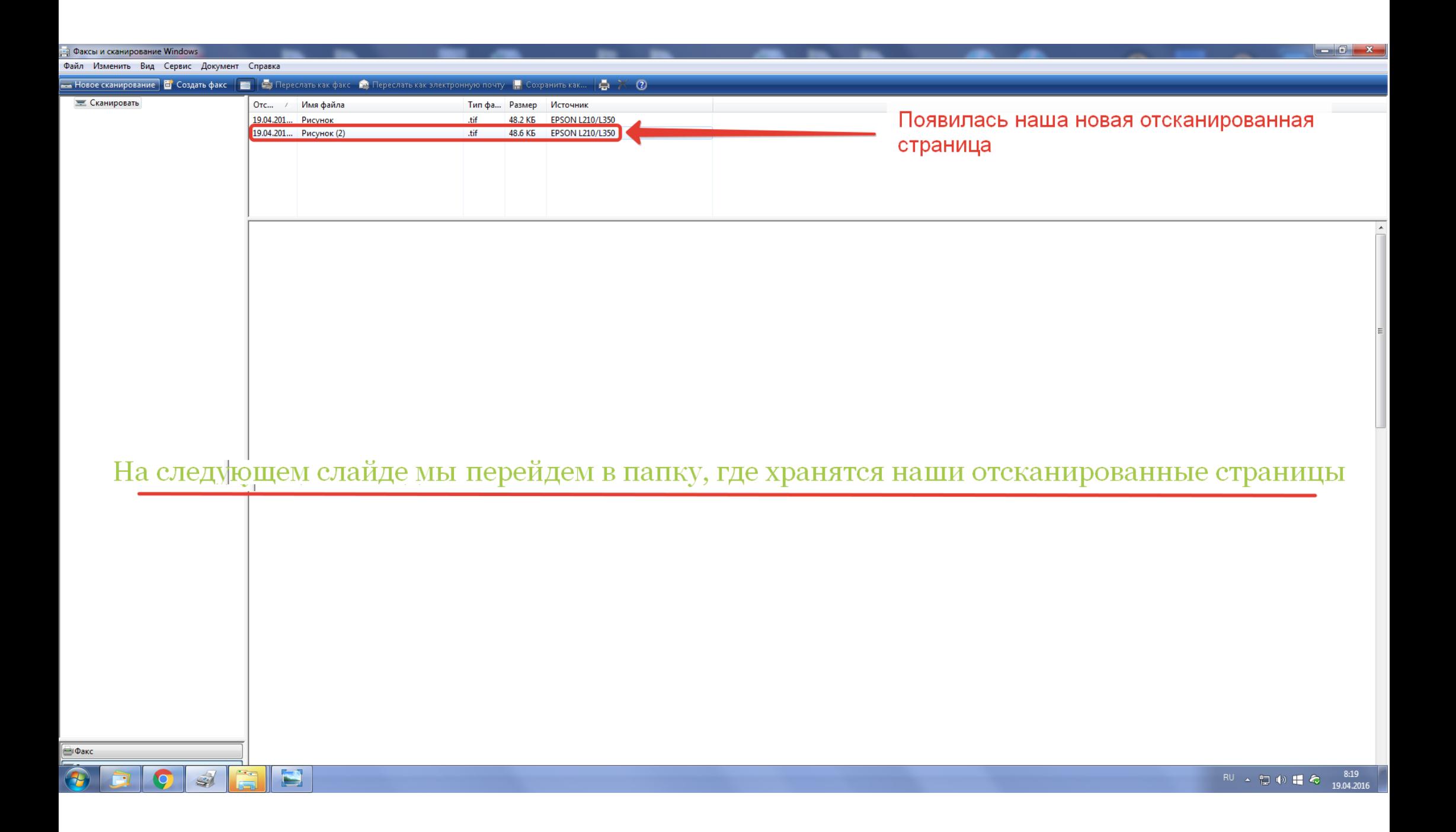

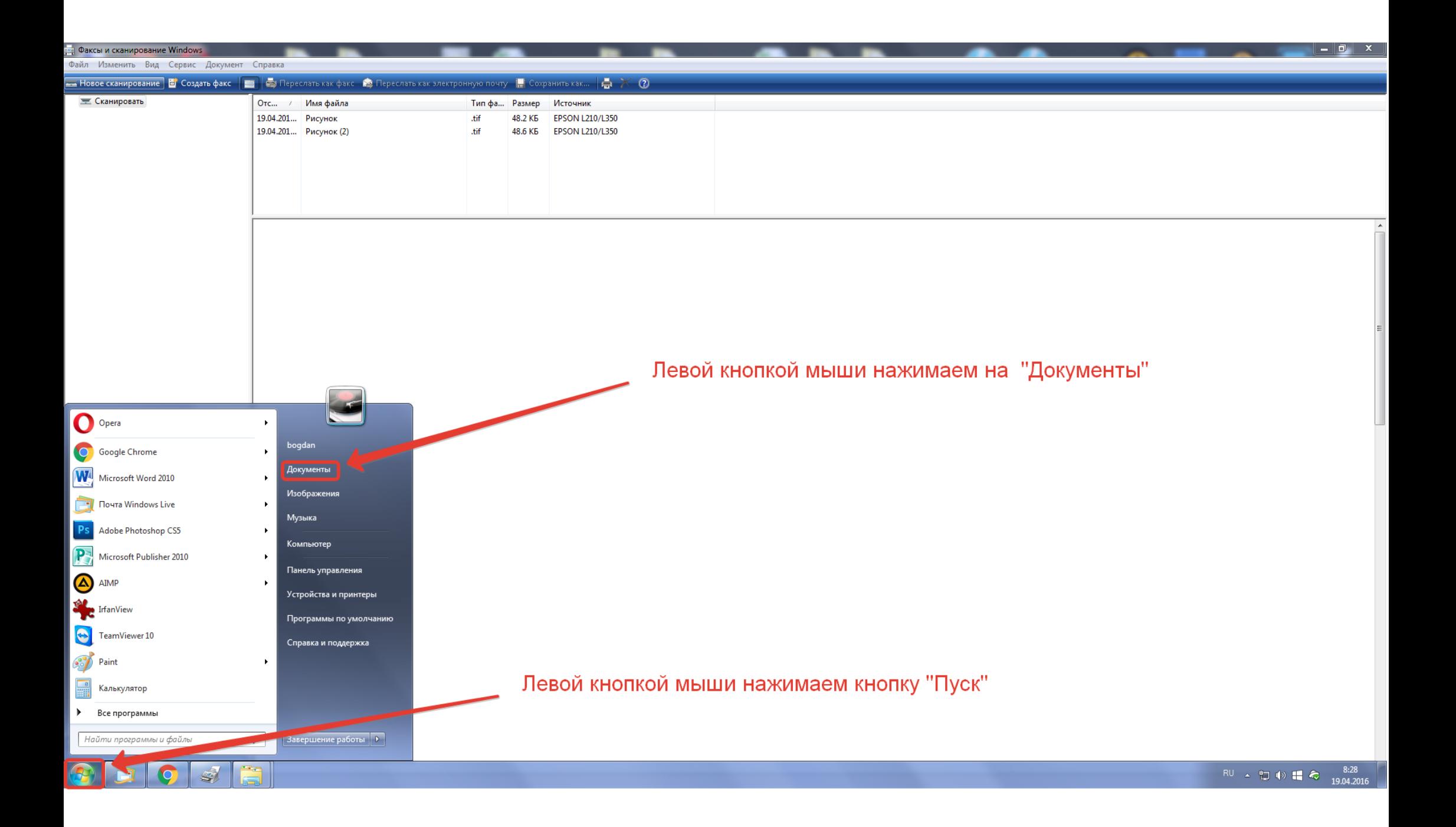

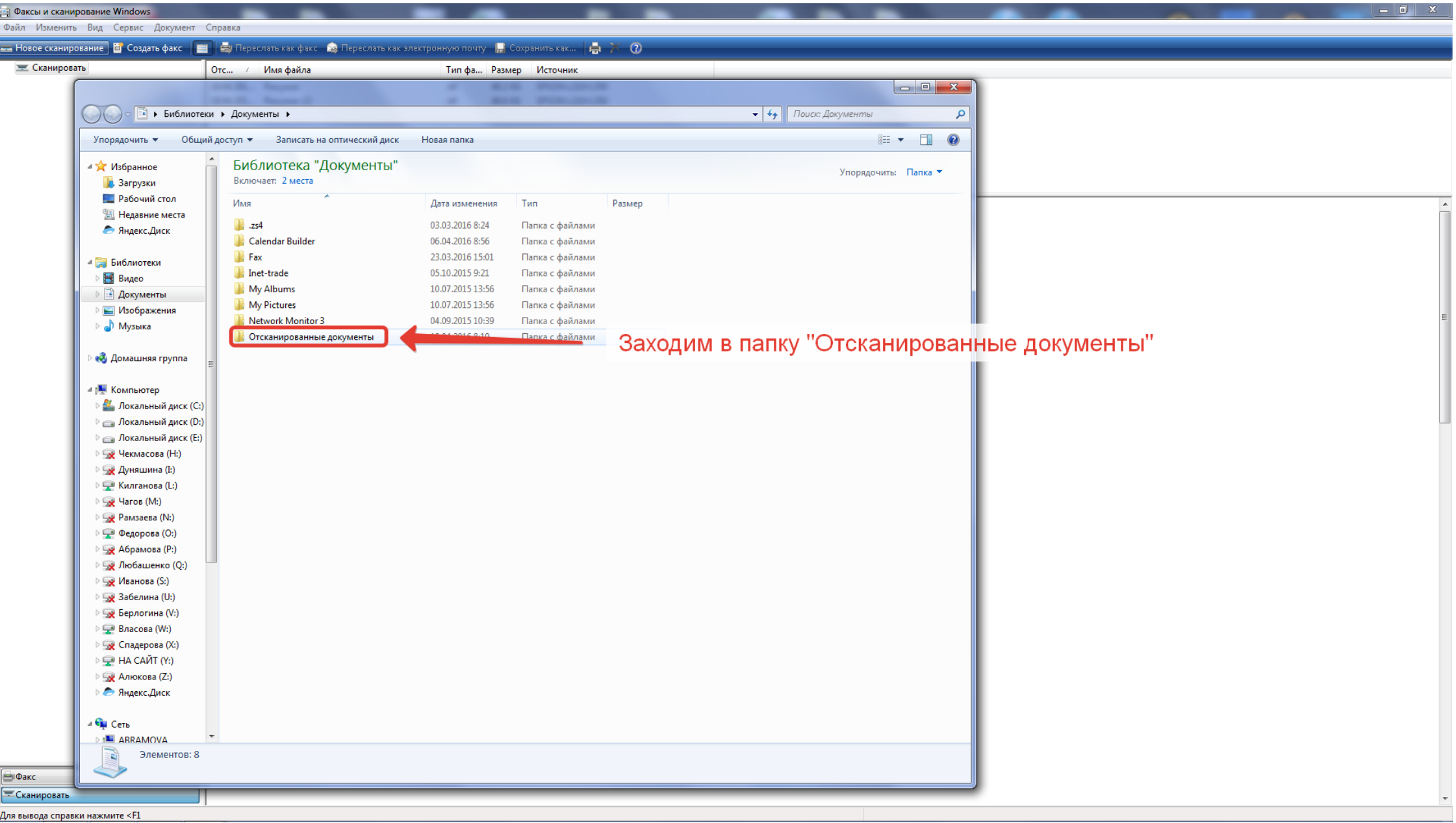

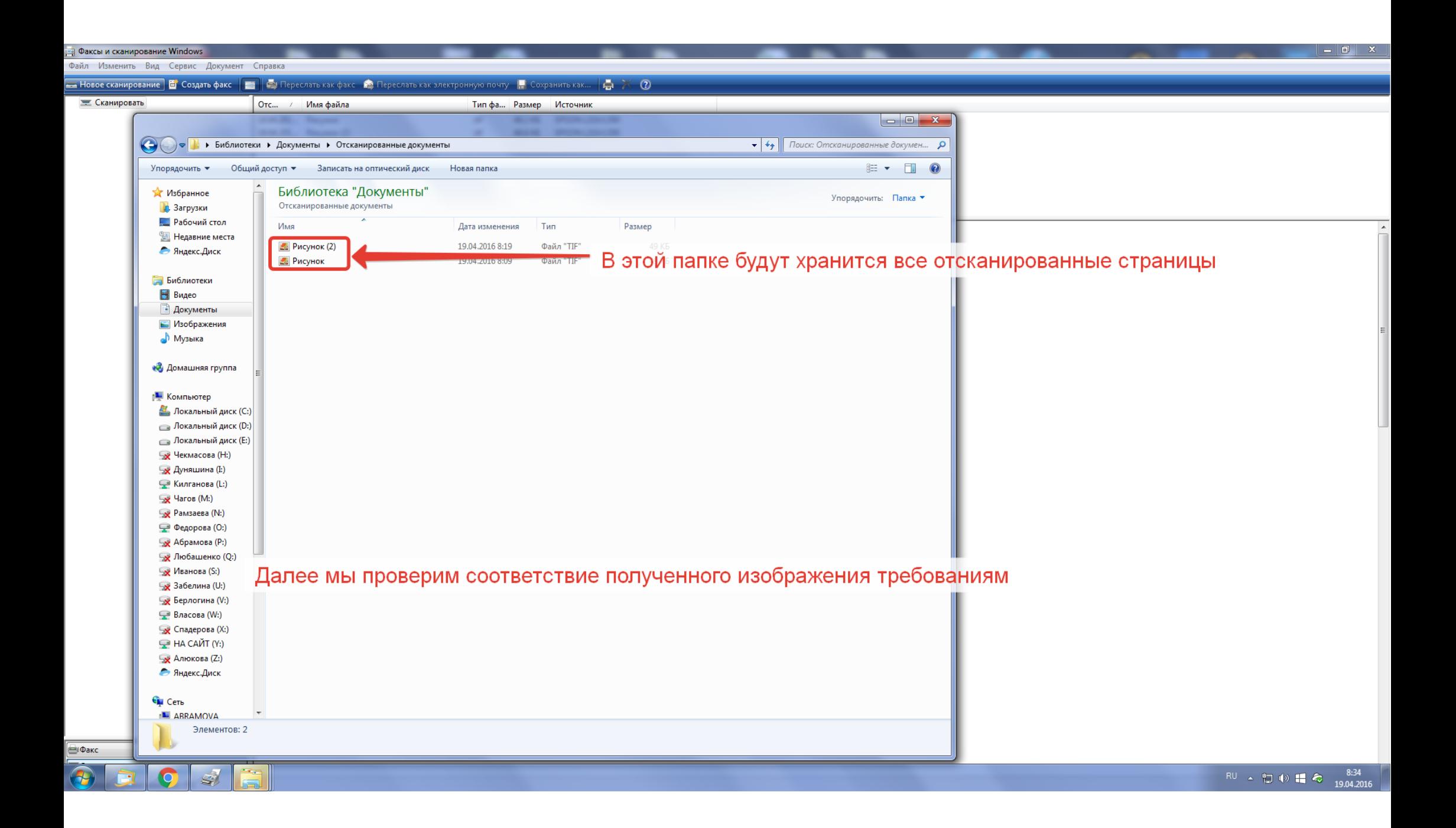

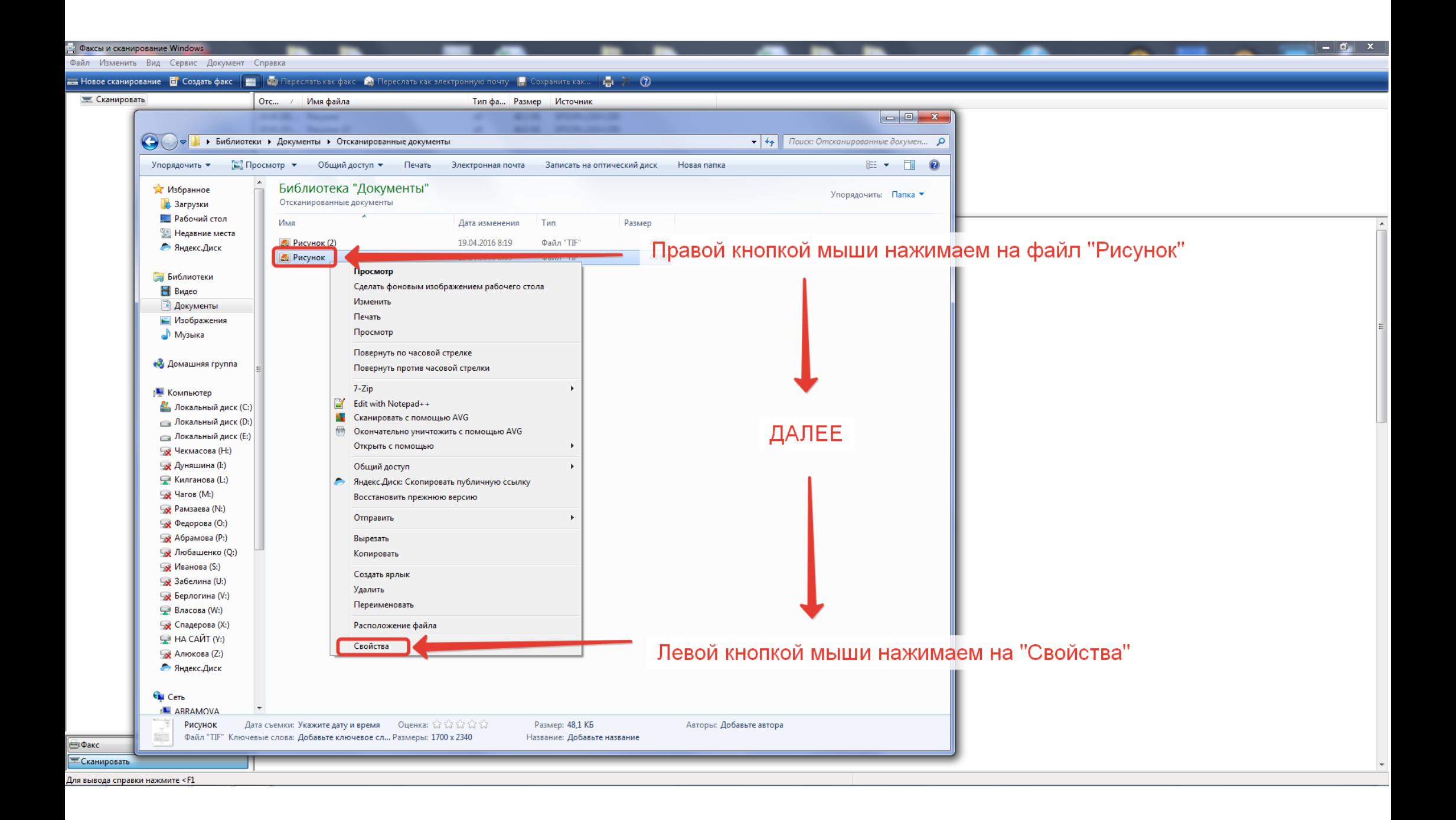

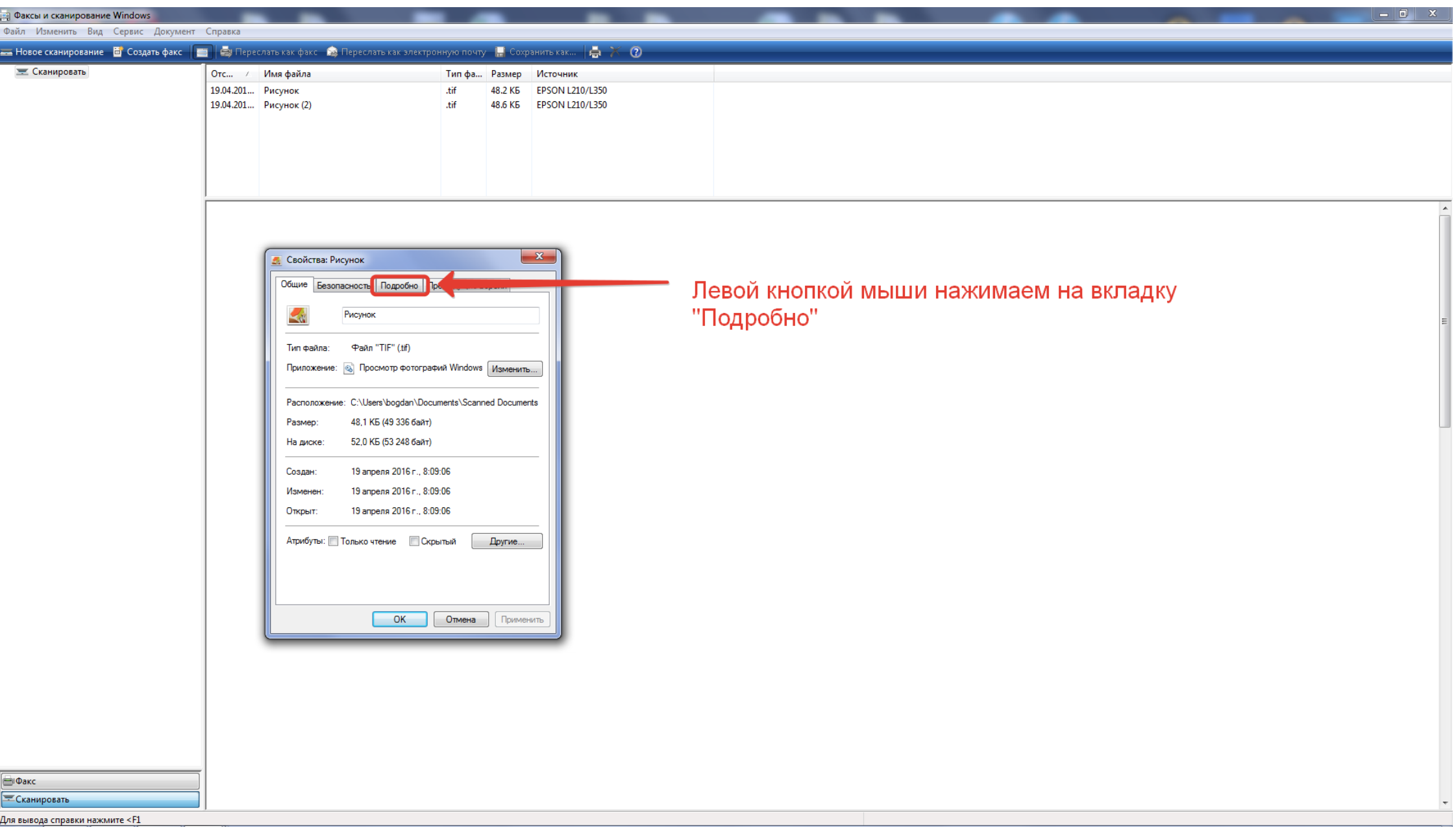

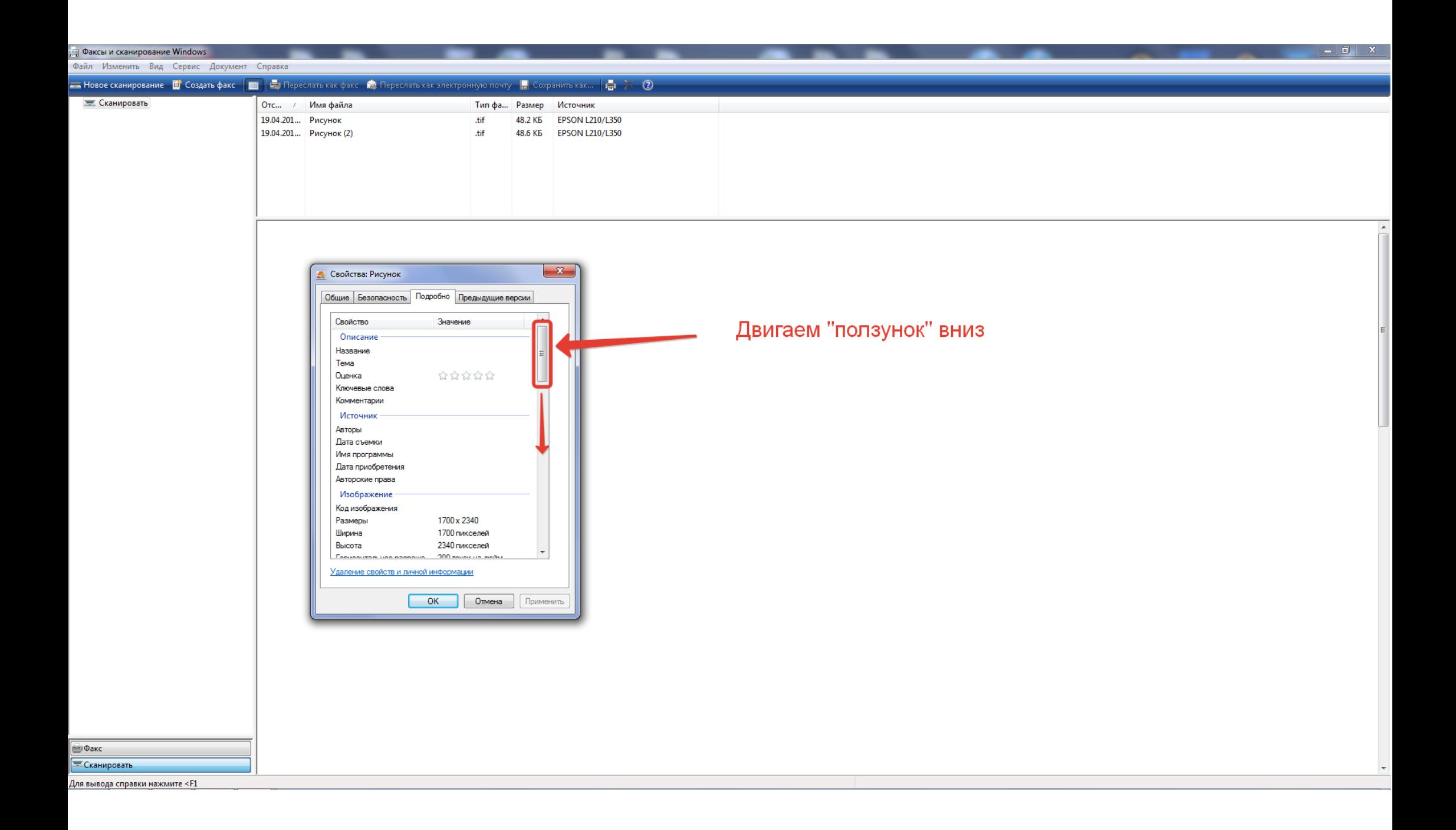

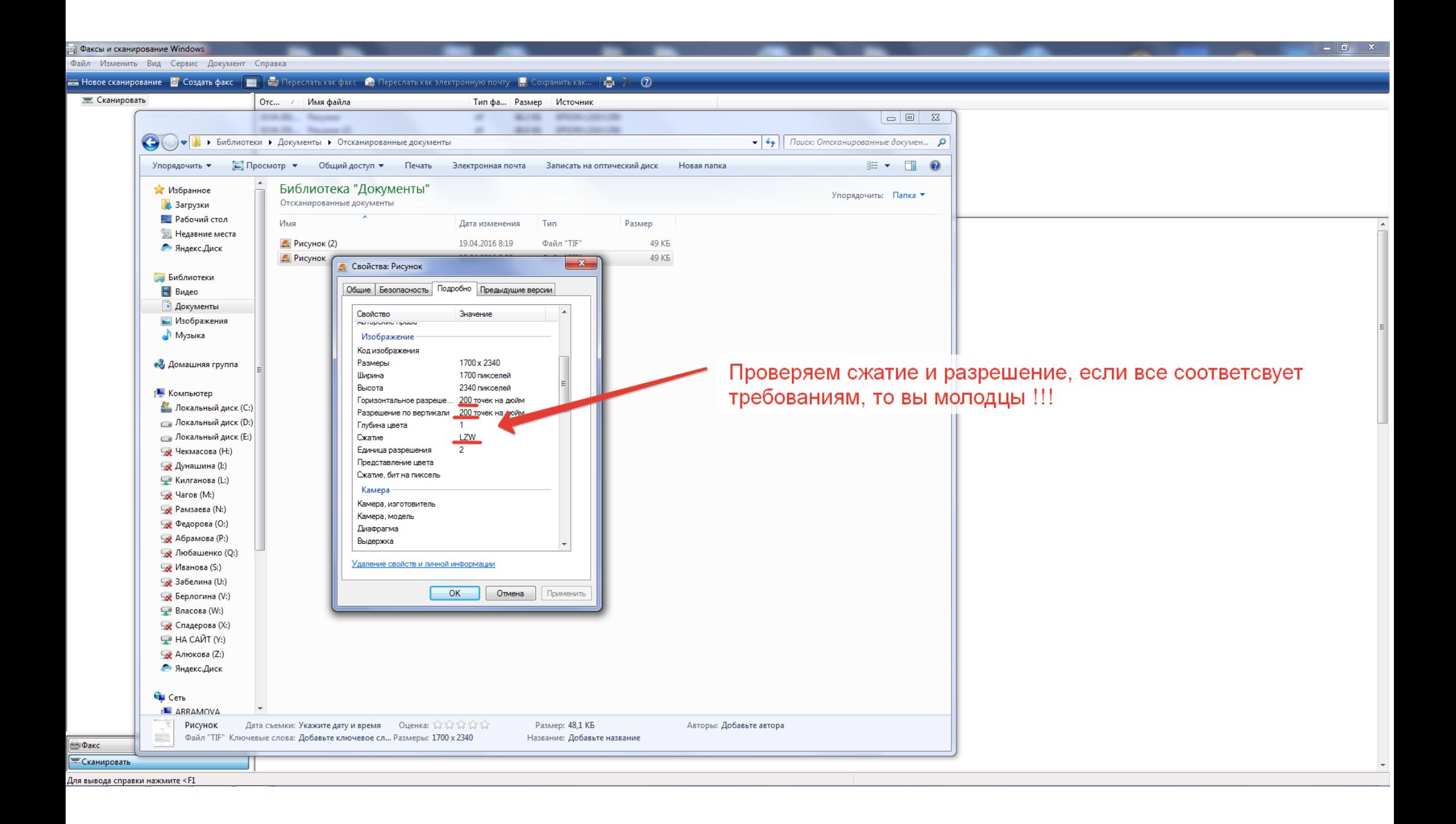